جامعة الملك عبدالعزيز كلية الحاسبات وتقنية المعلومات وحدة شؤون المعامل والدعم الفنى

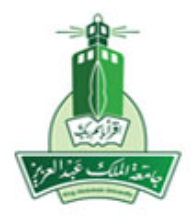

**King Abdulaziz University** College of Computing & IT Labs Affairst & Technical Support Unit

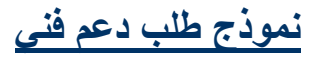

 **\* الرجاء ملاحظة أن الحقول المسبوقة بنجمة هي حقول مطلوبة**

## **بيانات منشئ الطلب:**

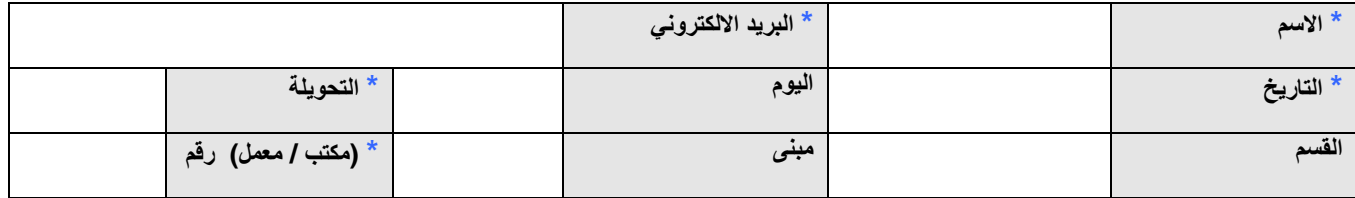

 **بيانات الطلب:**

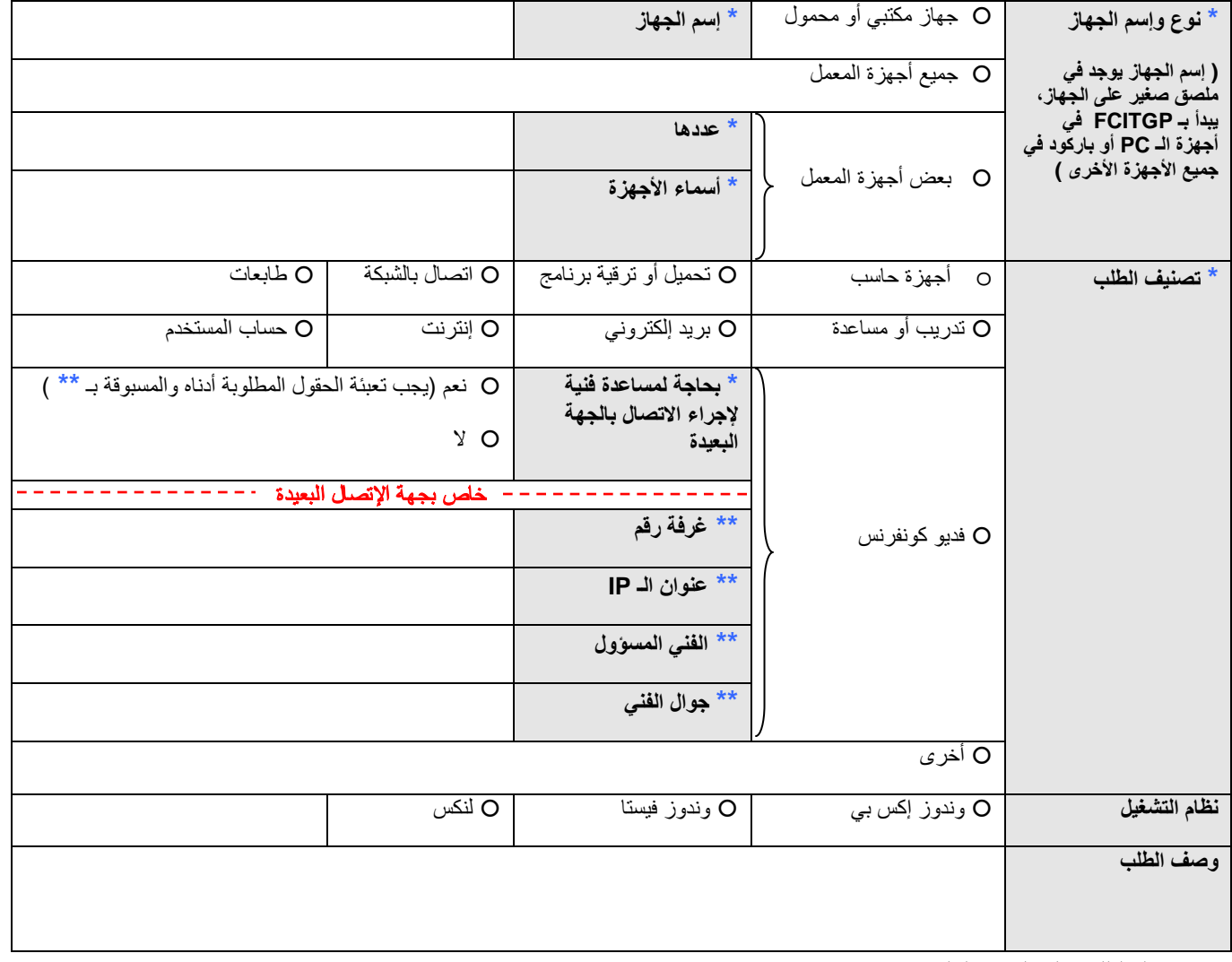

 **يرجى إرسال الطلبات إلى العنوان التالي: [sa.edu.kau@help.fcitg](mailto:fcitg.help@kau.edu.sa)**